# How do nuclear scientists and engineers talk internally among themselves about the

Fukushima energy crisis? Haoran Yu, Ian Summers (Doctoral Student), Dr. Danielle Endres (Lead PI)

Utah Conference on Undergraduate Research University of Utah, Salt Lake City Feb 19th, 2016

#### Introduction

- Controversies about the Fukushima accident the connection between science, society, and policy
- Low-Carbon Energy Technologies (LCETs) hold potential to address global energy and change energy policy
- Understanding the forms of reasoning used by scientists and engineers in talk among themselves can enable productive avenues for developing low-carbon energy policy

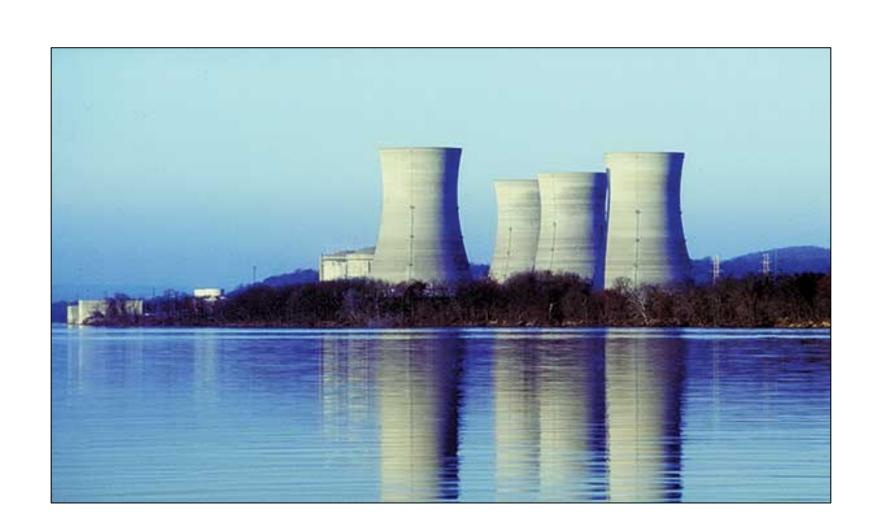

# Forms of Reasoning

- Reasoning is the act of constructing a logical argument with a claim and support
- Technical reasoning includes forms of argument that produce legitimate scientific and engineering knowledge
- Prudential reasoning involves forms of argument that produce judgments based on value
- Previous research indicates that scientists and engineers use technical reasoning in communication among themselves and prudential reasoning in communication with the public
- Our hypothesis is that LCETs also use prudential reasoning among themselves

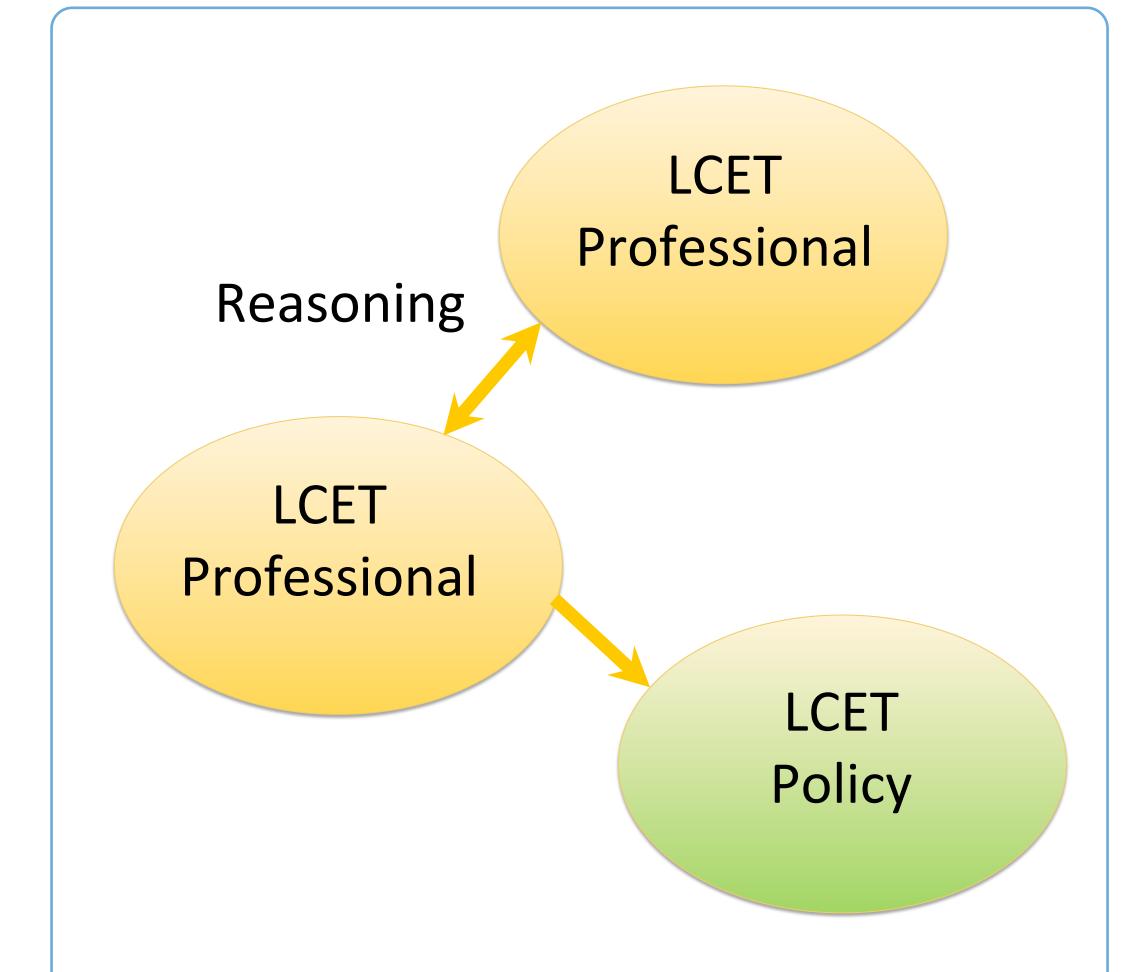

# Who are LCET Professionals?

- They are Interdisciplinary scientists and engineers across multiple sectors engaged in basic and applied research, development, and subsequent deployment of low-carbon energy technologies
- They all have scientific training and may be working in academic, corporate, or industry settings
- My project focuses on nuclear scientists and engineers

# **Research Questions**

- RQ1: What forms of reasoning do nuclear professionals use when communicating among themselves?
- RQ2: If such forms of reasoning are present, how do they inform and constrain nuclear safety policies in the wake of the Fukushima disaster?
- RQ3: What role does Fukushima play in future policy discussions surrounding nuclear safety?

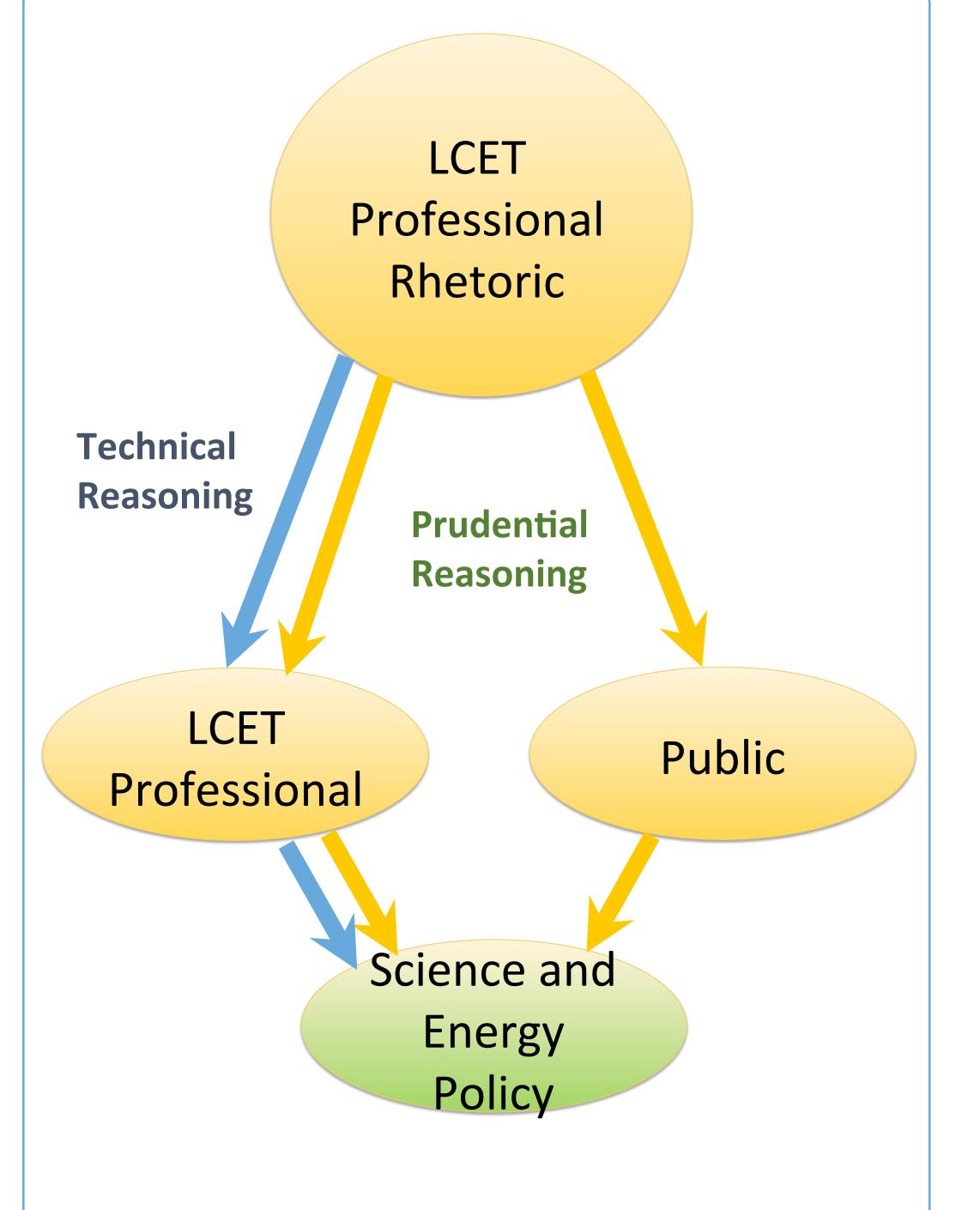

# **Research Methods**

- Rhetorical: used to analyze the internal expert-to-expert rhetoric of nuclear energy scientists and engineers to examine what sociopolitical aspects are important to scientists and engineers
- Qualitative: used to collect the data, which is based on participant observation and interviews with key scientists and engineers at an American nuclear science conference

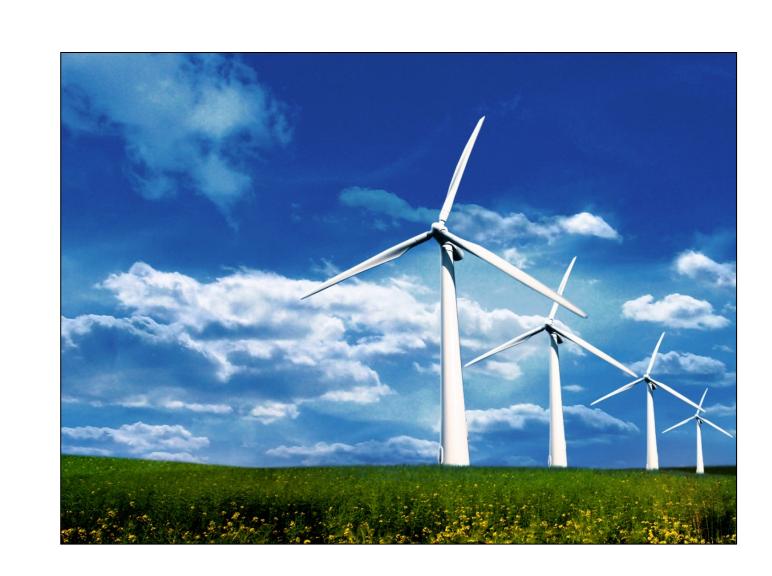

# **Potential Findings**

- Description of the ways scientists are talking about Fukushima is valuable because it plays a heavy role in the discussion of future nuclear energy policies
- There is potential to contribute to our understanding of the role that scientists and engineers have in the development of energy policy

#### **Current and Future Work**

- The larger sample includes nuclear and wind professionals
- Observation of energy professionals across different energy resources can inform how scientists influence policy through their forms of reasoning

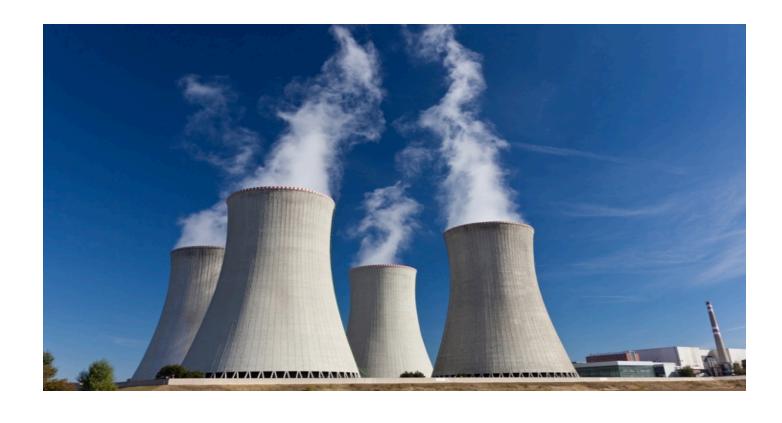

# Acknowledgments

- NSF STS Division (SES 1329563; SES 155027)
- University of Utah, College of Humanities, Seed Grant
- Collaborators: Tarla Rai Peterson (UT El

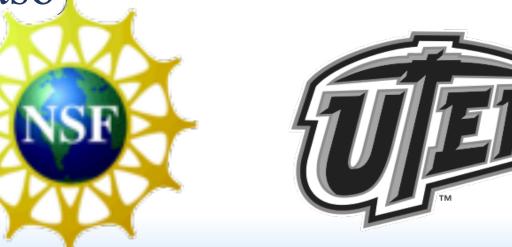

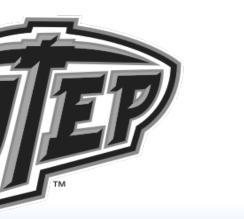

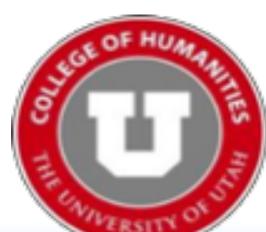